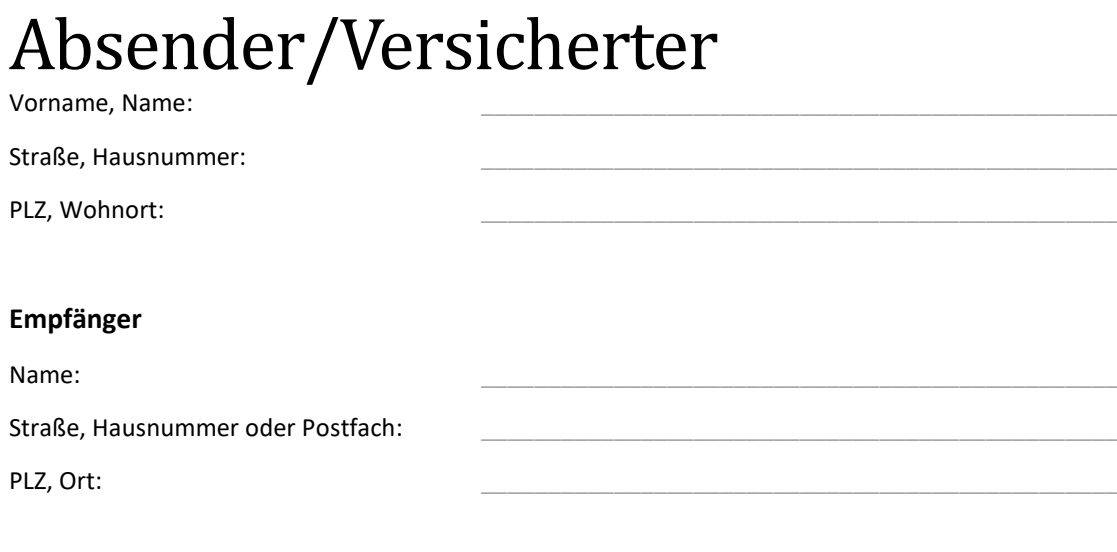

## **Widerspruch**

Hier: Ihr Bescheid vom \_\_\_\_\_\_\_\_\_ bzgl. Der Ablehnung des von mir ausgeübten Wunsch- und **Wahlrechts nach § 9 SGB IX**

\_\_\_\_\_\_\_\_\_\_\_\_\_\_\_\_\_\_\_, der \_\_\_\_\_\_\_\_\_\_\_\_\_\_\_

Sehr geehrte Damen und Herren,

hiermit erhebe ich gegen Ihren oben genannten Bescheid Widerspruch.

Dieser Bescheid ist mir am \_\_\_\_\_\_\_\_\_\_ zugegangen. Der Widerspruch erfolgt zunächst form- und fristwahrend.

## **Begründung:**

In meinem Antrag habe ich das **Wunsch- und Wahlrecht nach § 9 SGB IX** ausgeübt und dargelegt, welche spezifischen Gründe eine Behandlung in der Malbergklinik erforderlich machen.

- Ich habe ausgeführt, dass aufgrund meiner persönlichen und familiären Situation eine Behandlung in der Malbergklinik erforderlich ist. **Gemäß § 9 SGB IX i. V. m. § 33 Abs. 1 SGB IX** ist die persönliche Lebenssituation im Rahmen des Wunsch- und Wahlrechts gewichtig. **(Vgl. Sozialgericht Oldenburg S 81 R 90/13 ER)**
- Ich habe ausgeführt, dass besondere Merkmale der Malbergklinik eine besondere Bedeutung für meine Behandlung haben.
- Sonstiges\_\_\_\_\_\_\_\_\_\_\_\_\_\_\_\_\_\_\_\_\_\_\_\_\_\_\_\_\_\_\_\_\_\_\_\_\_\_\_\_\_\_\_\_\_\_\_\_\_\_\_\_\_\_\_\_\_\_\_\_\_\_\_

Aus diesem Grunde fordere ich Sie auf, meinem ursprünglichen Antrag vom \_\_\_\_\_\_\_\_ zu entsprechen und die entsprechende Kostenübernahmeerklärung kurzfristig auszustellen.

Mit freundlichen Grüßen

\_\_\_\_\_\_\_\_\_\_\_\_\_\_\_\_\_\_\_\_\_\_\_\_\_\_\_\_\_\_\_\_